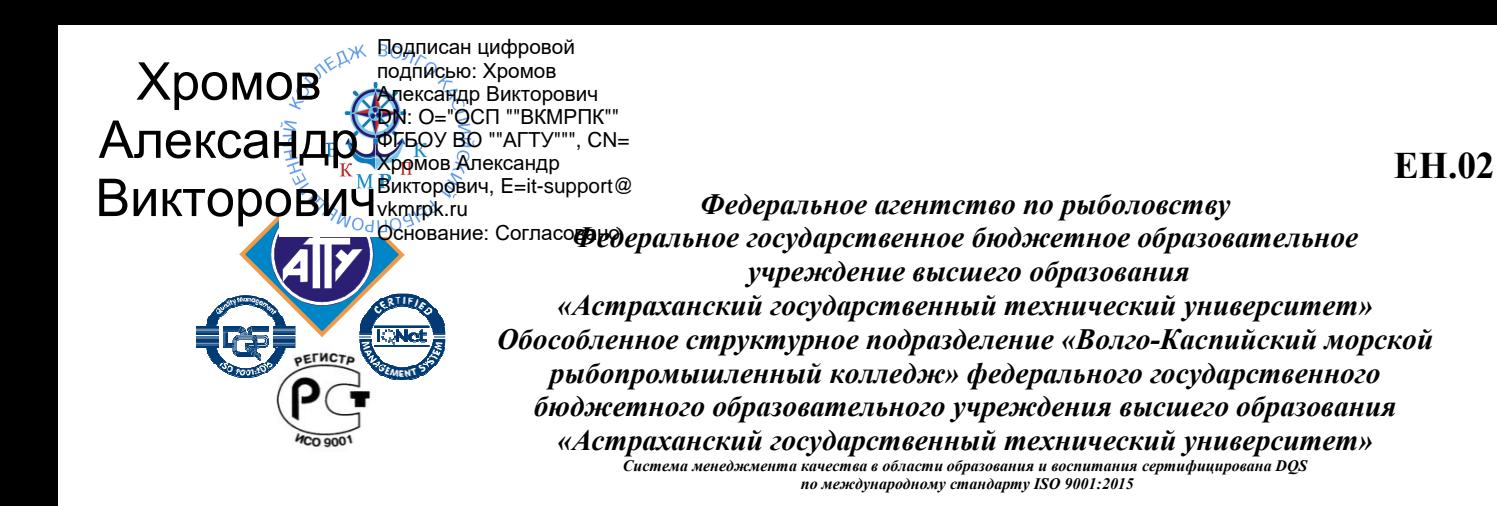

# **РАБОЧАЯ ПРОГРАММА**

# **учебной дисциплины**

# **ЕН.02 Информационные технологии в профессиональной деятельности**

### **для специальности**

# **15.02.14 Оснащение средствами автоматизации технологических процессов и производств (базовая подготовка)**

Рабочая программа учебной дисциплины разработана на основе Федерального государственного образовательного стандарта по специальности 15.02.14 Оснащение средствами автоматизации технологических процессов и производств (базовая подготовка) и примерной основной образовательной программы для специальности 15.02.14 Оснащение средствами автоматизации технологических процессов и производств (базовая подготовка).

**Организация-разработчик:** ФГБОУ ВО «АГТУ» ОСП «Волго-Каспийский морской рыбопромышленный колледж» ФГБОУ ВО «АГТУ»

#### **Разработчик:**

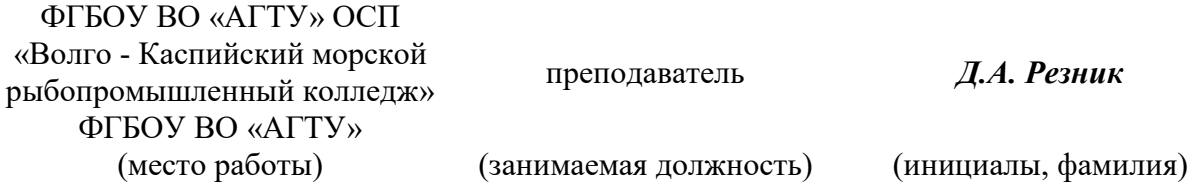

#### **Эксперты от работодателя:**

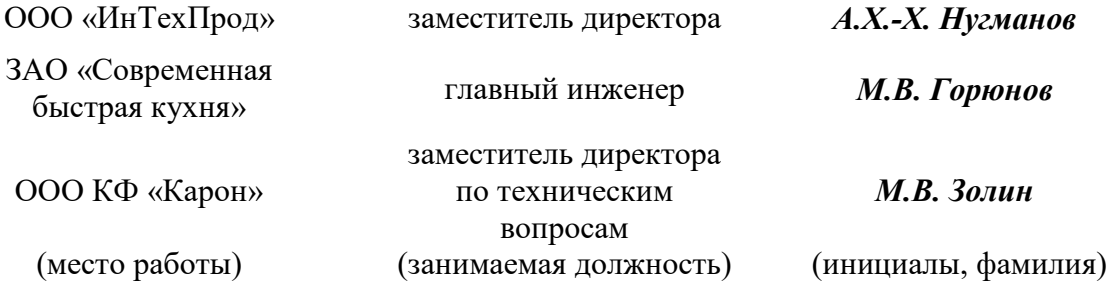

Рассмотрена и одобрена на заседании цикловой комиссии физико - математических дисциплин от «31» августа 2022 года, протокол № 1.

Председатель цикловой комиссии \_\_\_\_\_\_\_\_\_\_\_\_ /А.А. Бегенчева

Согласована и рекомендована к использованию в учебном процессе «31» августа 2022 года

Заведующая механическим отделением  $\mu$ . П. Толмачева

Утверждена и рекомендована к использованию в учебном процессе «31» августа 2022 года

Заместитель директора по учебной работе\_\_\_\_\_\_\_\_\_\_\_\_\_\_ /А.Ю. Кузьмин

# **СОДЕРЖАНИЕ**

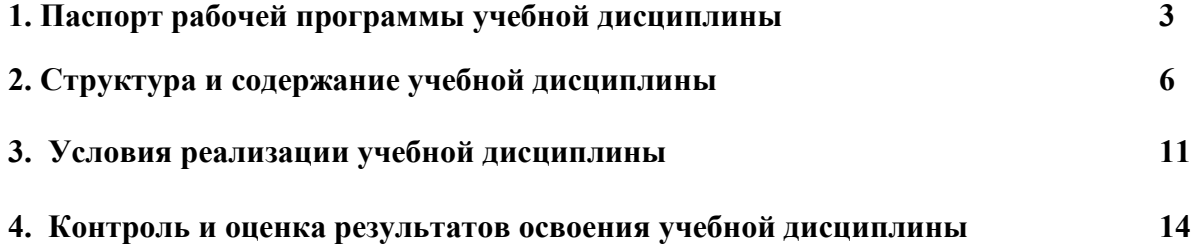

#### **1. ПАСПОРТ РАБОЧЕЙ ПРОГРАММЫ УЧЕБНОЙ ДИСЦИПЛИНЫ ЕН.02 Информационные технологии в профессиональной деятельности**

#### **1.1. Область применения программы**

Рабочая программа учебной дисциплины является частью образовательной программы в соответствии с ФГОС СПО по специальности 15.02.14 Оснащение средствами автоматизации технологических процессов и производств (по отраслям).

#### **1.2. Место дисциплины в структуре примерной основной образовательной программы**

Дисциплина «Информационные технологии в профессиональной деятельности» принадлежит к математическому естественнонаучному циклу основной образовательной программы в соответствии с ФГОС по специальности 15.02.14 Оснащение средствами автоматизации технологических процессов и производств.

 Учебная дисциплина «Информационные технологии в профессиональной деятельности» наряду с другими учебными дисциплинами обеспечивает формирование общих и профессиональных компетенций для дальнейшего освоения профессиональных модулей.

#### **1.3. Цель и планируемые результаты освоения дисциплины**

**Целью** преподавания дисциплины является формирование у обучающихся информационно-коммуникационной и проектной компетентностей, включающих умения эффективно и осмысленно использовать компьютер, другие информационные средства и коммуникационные технологии в учебной и будущей профессиональной деятельности, формирование общих и профессиональных компетенций.

#### **Задачи:**

- иметь представление об общем составе и структуре персональных ЭВМ;
- обеспечить изучение средств и методов сбора, обработки, хранения, передачи и накопления информации, базовых системных программных продуктов и пакетов прикладных программ, в том числе и в профессиональной деятельности;
- способствовать применению умений использовать технологии сбора, размещения, хранения, накопления и передачи данных, а также различные виды программного обеспечения в профессиональной деятельности.

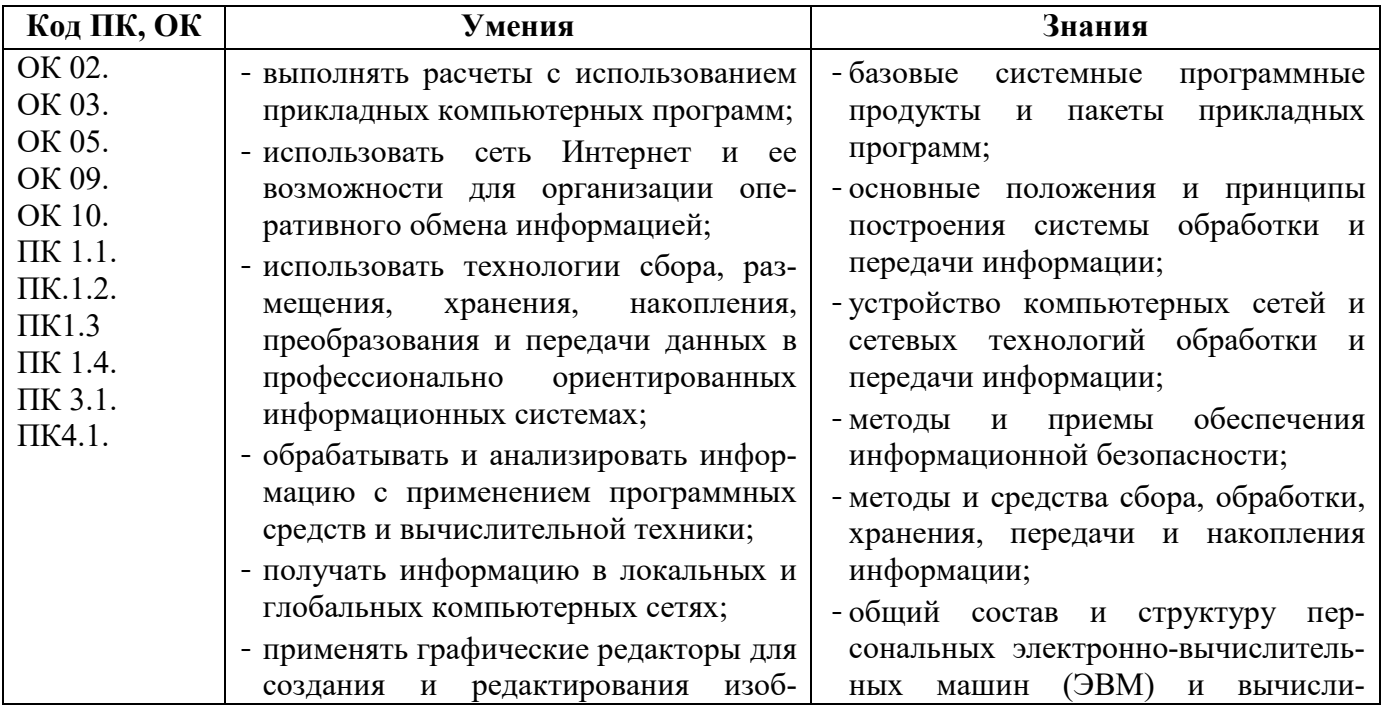

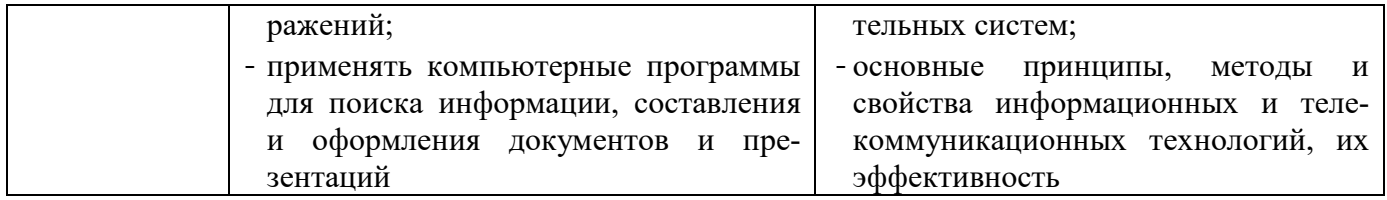

#### **2. СТРУКТУРА И СОДЕРЖАНИЕ УЧЕБНОЙ ДИСЦИПЛИНЫ**

# **Вид учебной работы Объем часов Объем образовательной программы 48 Объем работы обучающихся во взаимодействии с преподавателем 48**  в том числе: теоретическое обучение 10 лабораторные работы (если предусмотрено) практические занятия (если предусмотрено) 36 курсовая работа (проект) (если предусмотрено) контрольная работа - Самостоятельная работа $^{\rm l}$  **- Промежуточная аттестация<sup>2</sup>** 2

#### **2.1. Объем учебной дисциплины и виды учебной работы**

l

 $^{\rm 1}$  Объем самостоятельной работы обучающихся определяется образовательной организацией в соответствии с требованиями ФГОС СПО в пределах объема образовательной программы в количестве часов, необходимом для выполнения заданий самостоятельной работы обучающихся, предусмотренным тематическим планом и содержанием учебной дисциплины (междисциплинарного курса).

<sup>2</sup>Проводится в форме дифференцированного зачета

# 2.2. Тематический план и содержание учебной дисциплины

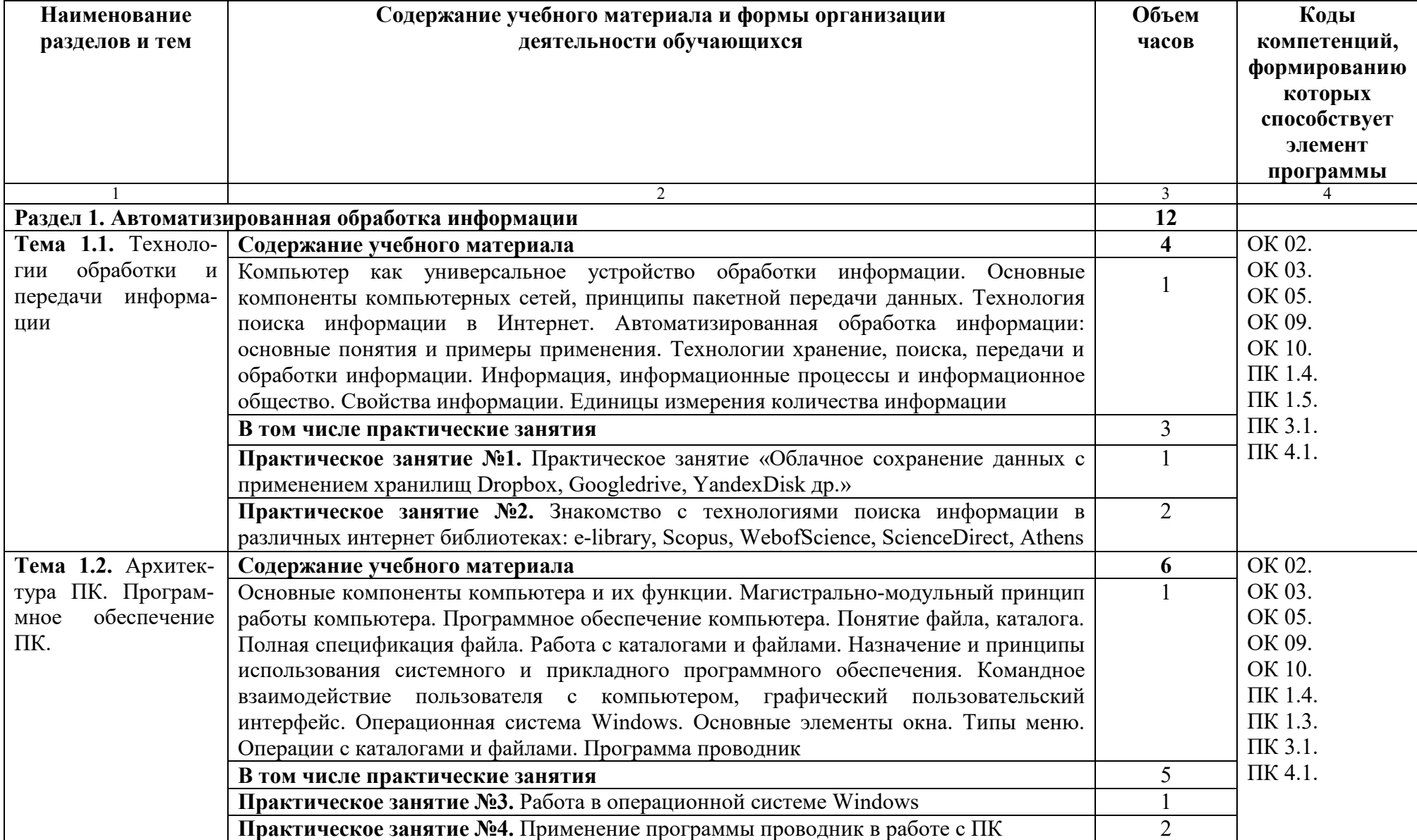

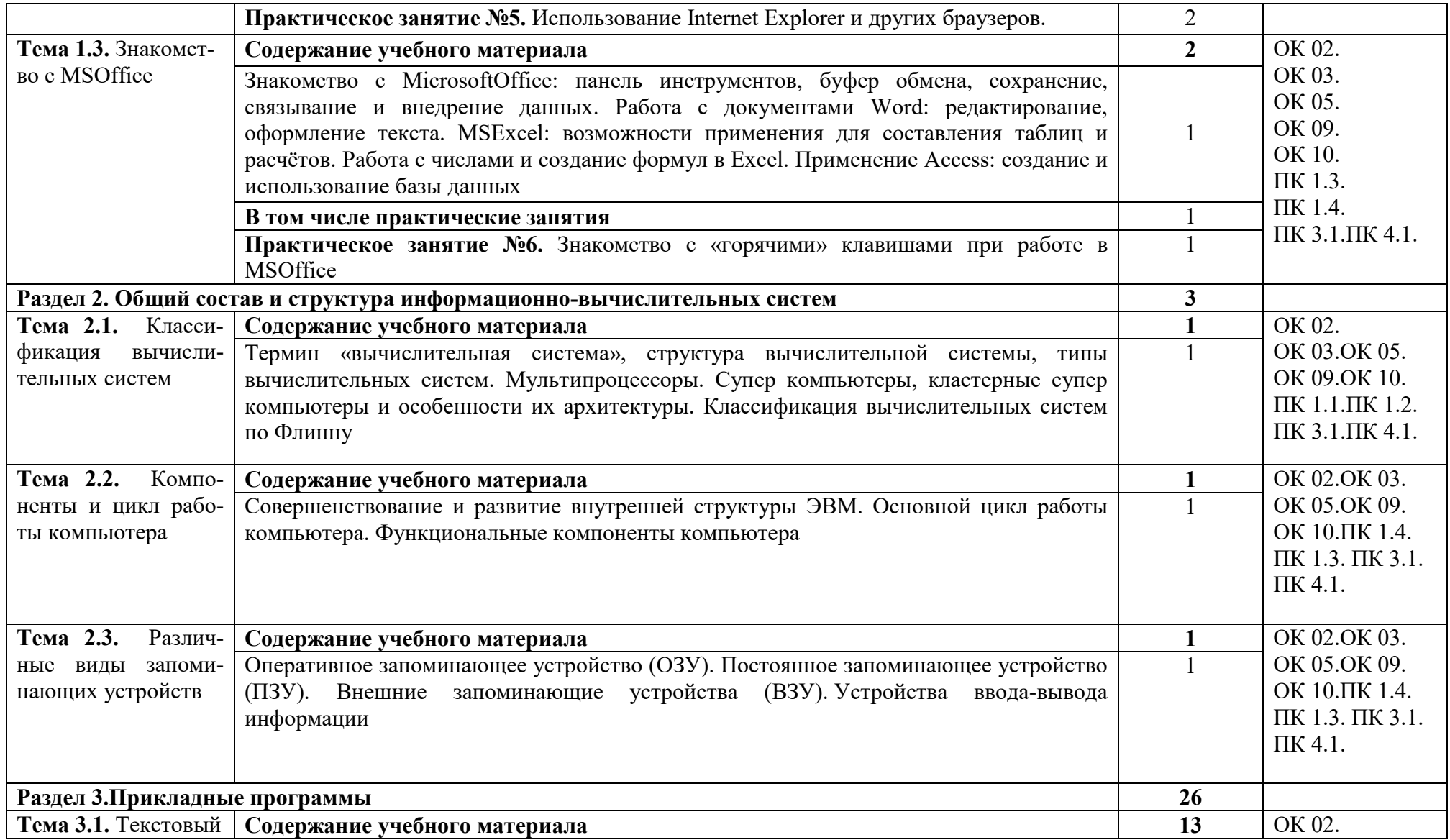

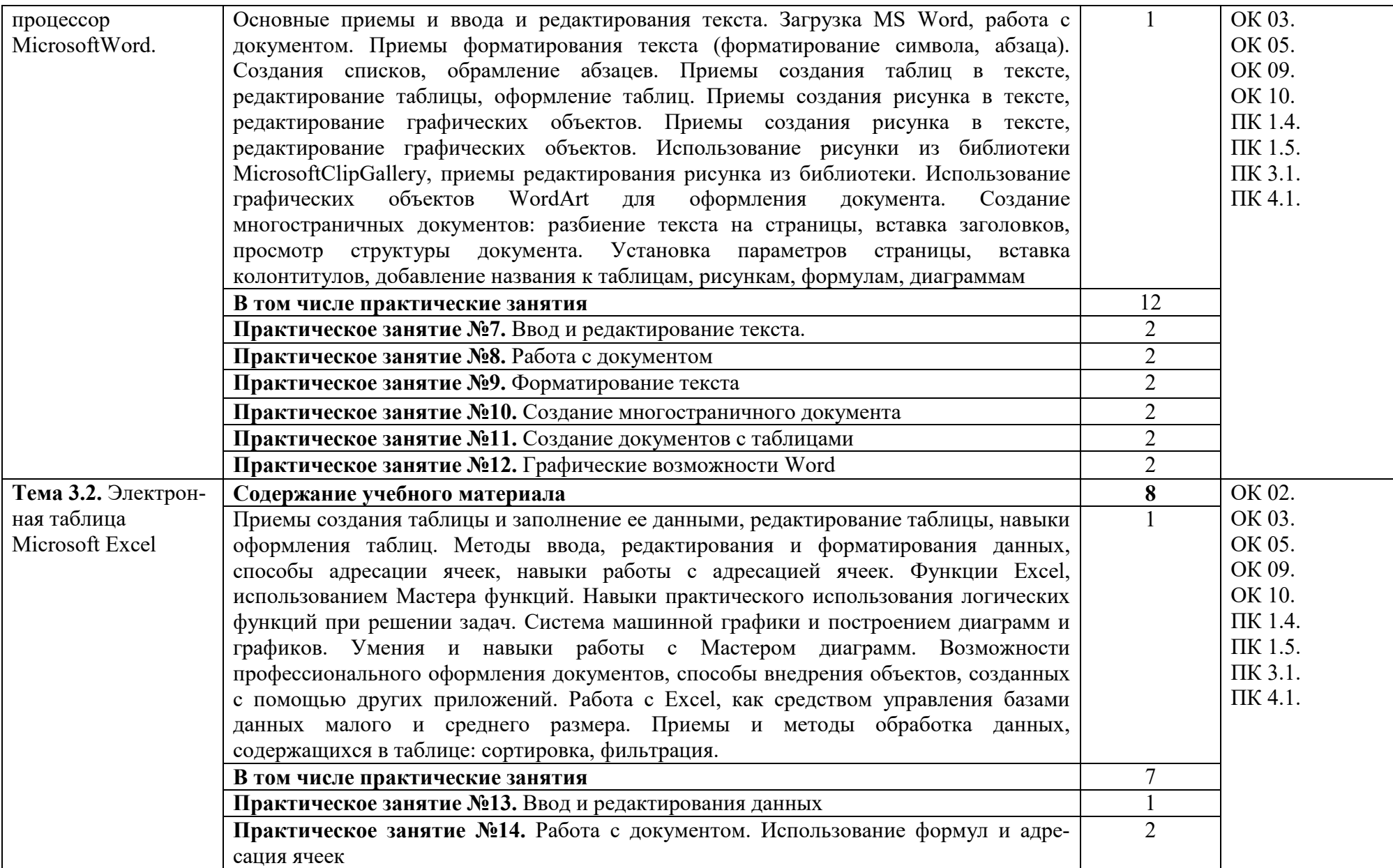

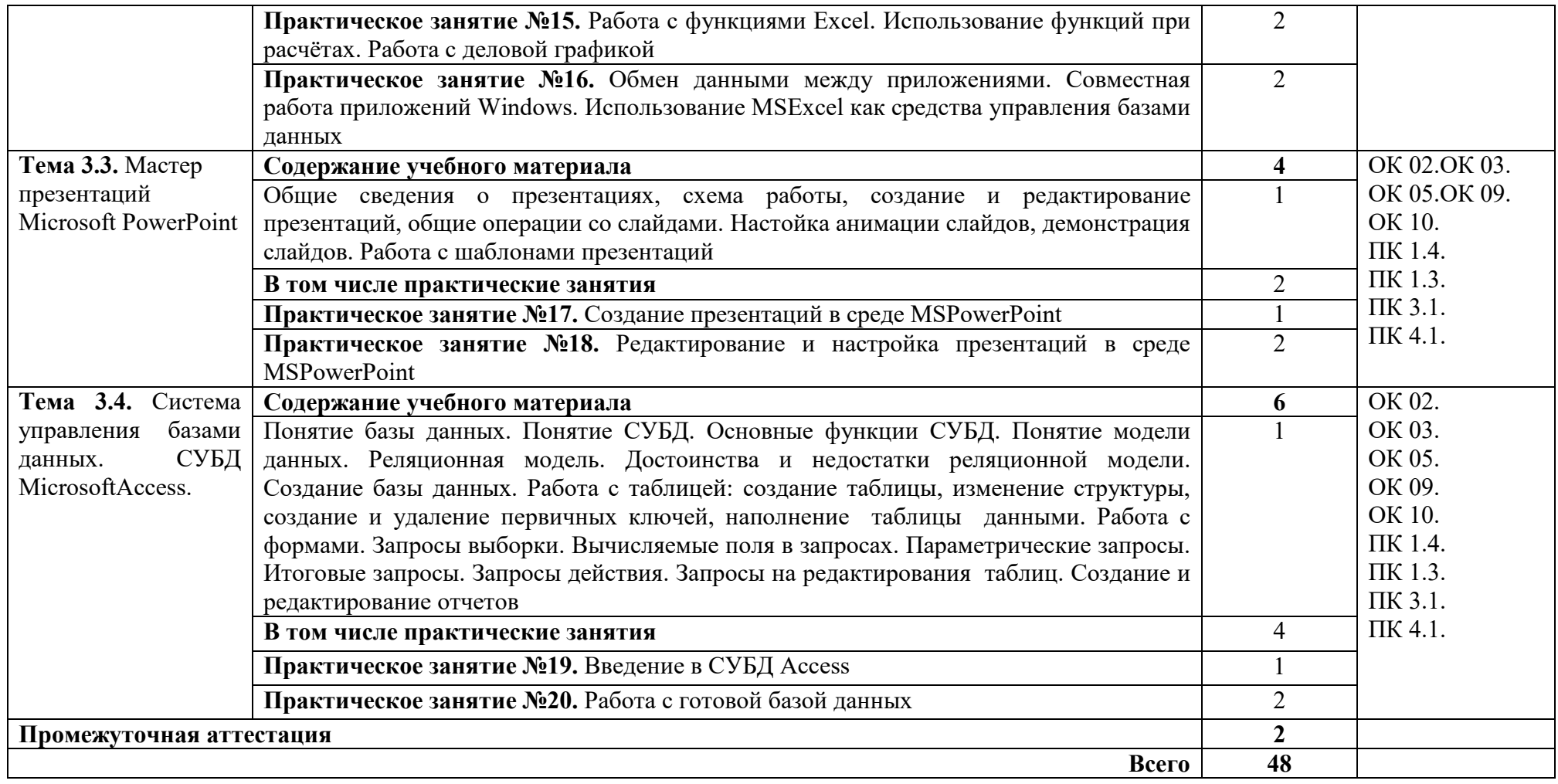

#### 3. УСЛОВИЯ РЕАЛИЗАЦИИ ПРОГРАММЫ УЧЕБНОЙ ЛИСЦИПЛИНЫ

#### 3.1. Дляреализациипрограммыучебнойдисциплиныдолжныбытьпредусмотрен ыследующиеспециальныепомещения:

Кабинет Информационные технологии в профессиональной деятельности, оснащенный оборудованием и техническими средствами обучения: индивидуальные рабочие места для обучающихся, рабочее место преподавателя, классная доска, интерактивная доска, комплект лицензионного программного обеспечения (возможны аналоги):

Аппаратное обеспечение

Автоматизированное рабочее место обучающегося:

- Ноутбук

Компьютерная сеть

Автоматизированное рабочее место преподавателя

Периферийное оборудование:

- Принтер цветной
- МФУ (копир+сканер+принтер).
- Документ-камера

- Графические планшеты

Мультимедийное оборудование:

- Интерактивная доска + проектор

Лицензионное программное обеспечение:

- WinPro *u* Office Homeand Business

 $CAD/ CAM$ системы: программно-аппаратный комплекс для выполнения проектных работ с использованием компьютеров

- Графические редакторы
- Тестовая оболочка (сетевая версия))
- Мелиатека и электронные учебно-метолические комплексы
- Электронные приложения на дисках, электронные учебники на дисках, обучающие диски
- Электронные учебно-методические комплексы

#### 3.2. Информационное обеспечение реализации программы

#### Основные источники

- 1. Гаврилов, М. В. Информатика и информационные технологии: учебник для СПО / М. В. Гаврилов, В. А. Климов. — 4-е изд., перераб. и доп. — М.: Издательство Юрайт, 2018. — 383 с. — (Серия: Профессиональное образование). — ISBN 978-5-534-03051-8. — Режим доступа :www.biblio-online.ru/book/1DC33FDD-8C47-439D-98FD-8D445734B9D9
- 2. Куприянов, Д. В. Информационное обеспечение профессиональной деятельности: учебник и практикум для СПО / Д. В. Куприянов. - М. : Издательство Юрайт,  $2018. - 255$  с. — (Серия: Профессиональное образование). — ISBN 978-5-534-00973-6. — Режим доступа :www.biblio-online.ru/book/1AFA0FC3-C1D5-4AD7-AA67-5375B13A415F
- 3. Информационные технологии в профессиональной деятельности: учеб. пособие для студ. сред. проф. образования / Е.В. Михеева.  $-5$ -е изд., стер. - М Информационные технологии в профессиональной деятельности: учеб. пособие для студ. сред. проф. образования / Е.В. Михеева. - 5-е изд., стер., М.: Издательский центр «Академия», 2013. - 384 с.

4. Практикум по информационным технологиям в профессиональной деятельности: учеб. пособие для студ. сред. проф. образования / Е.В. Михеева. – 5-е изд., стер. - М.: Издательский центр «Академия», 2013. – 256

#### **Интернет ресурсы**

- 1. Образовательные ресурсы сети Интернет по информатике [Электронный ресурс] /Режим доступа: http://vlad-ezhov.narod.ru/zor/p6aa1.html
- 2. Информатика и информационные технологии: cайт лаборатории информатики МИОО [Электронный ресурс] /Режим доступа: http://iit.metodist.ru
- 3. Интернет-университет информационных технологий (ИНТУИТ.ру) [Электронный ресурс] /Режим доступа: http://www.intuit.ru
- 4. Открытые системы: издания по информационным технологиям [Электронный ресурс] /Режим доступа: http://www.osp.ru
- 5. http://www.bitpro.ru
- 6. http://kompas-edu.ru. Методические материалы, размещенные на сайте «КОМПАС в образовании»
- 7. http://www.ascon.ru

#### **Дополнительные источники**

- 1. Информационные технологии: Учебник / М.Е. Елочкин, Ю.С. Брановский, И.Д. Николаенко; Рук. авт. группы М.Е. Елочкин. - М.: ИЦ «Академия», 2012 - 256 с.: ил.
- 2. Информационные технологии в офисе: учеб. пособие / М.: ИЦ Академия, 2012. 314 с.

#### **3.3.Рекомендации по реализации дисциплины для инвалидов и лиц с ограниченными возможностями здоровья**

#### **3.3.1. Наличие соответствующих условий реализации дисциплины**

Для обучающихся из числа инвалидов и лиц с ограниченными возможностями здоровья на основании письменного заявления обучающегося дисциплина (профессиональный модуль) реализуется с учетом особенностей психофизического развития, индивидуальных возможностей и состояния здоровья (далее - индивидуальных особенностей); обеспечивается соблюдение следующих общих требований: использование специальных технических средств обучения коллективного и индивидуального пользования, предоставление услуг ассистента (помощника), оказывающего такому обучающемуся необходимую техническую помощь, обеспечение доступа в здания и помещения, где проходит учебный процесс, размещение на портале ОСП необходимых материалов для теоретической подготовки, для лабораторных работ, материалов для самопроверки знаний (компетенций) и подготовки к контролю знаний по разделам дисциплины (профессионального модуля), другие условия, без которых невозможно или затруднено обучение по дисциплине (профессиональному модулю).

#### **3.3.2. Обеспечение соблюдения общих требований**

При реализации дисциплины (профессионального модуля) на основании письменного заявления обучающегося обеспечивается соблюдение следующих общих требований: проведение занятий для студентов-инвалидов и лиц с ограниченными возможностями здоровья в одной аудитории совместно с другими обучающимися, не имеющими ограниченных возможностей здоровья, если это не создает трудностей для обучающихся; присутствие в аудитории ассистента (ассистентов), оказывающего(их) обучающимся необходимую техническую помощь с учетом их индивидуальных особенностей на основании письменного заявления; пользование необходимыми обучающимся техническими средствами с учетом их индивидуальных особенностей.

#### **3.3.3. Доведение информации до сведения обучающихся с ограниченными возможностями здоровья**

Все локальные нормативные акты ОСП «ВКМРПК» по вопросам реализации дисциплин (профессиональных модулей) доводятся до сведения обучающихся с ограниченными возможностями здоровья в доступной для них форме.

#### **3.3.4. Реализация увеличения продолжительности прохождения промежуточной аттестации по отношению к установленной продолжительности для обучающегося с ограниченными возможностями здоровья**

Продолжительность прохождения промежуточной аттестации по отношению к установленной продолжительности увеличивается по письменному заявлению обучающегося с ограниченными возможностями здоровья; продолжительность экзамена, проводимого в письменной форме увеличивается не менее чем на 0,5 часа; продолжительность подготовки обучающегося к ответу на экзамене, проводимом в устной форме, – не менее чем на 0,5 часа; продолжительность ответа обучающегося при устном ответе увеличивается не более чем на 0,5 часа.

### 4. КОНТРОЛЬ И ОЦЕНКА РЕЗУЛЬТАТОВ ОСВОЕНИЯ УЧЕБНОЙ  $\pi\pi\alpha\pi\pi$

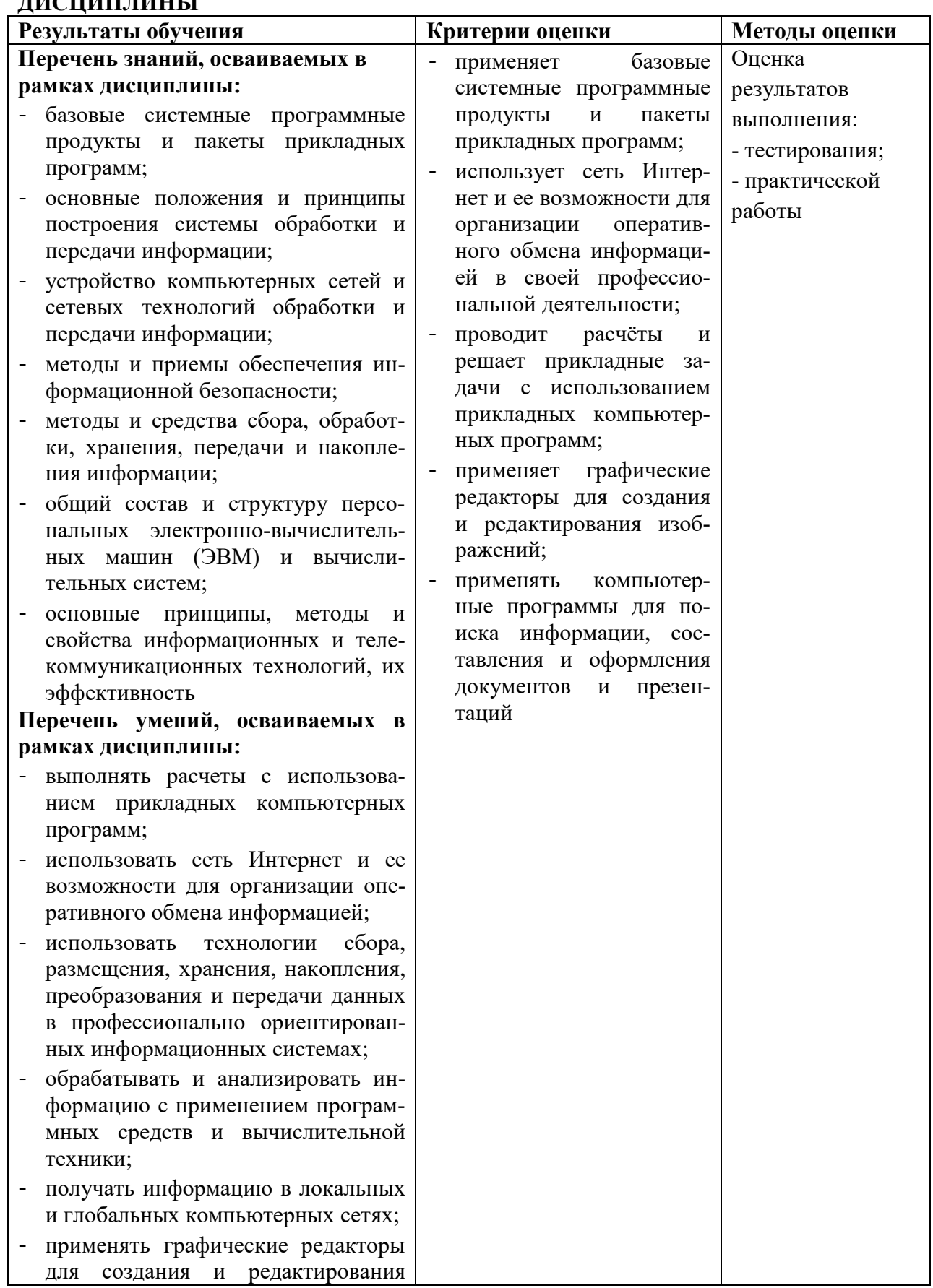

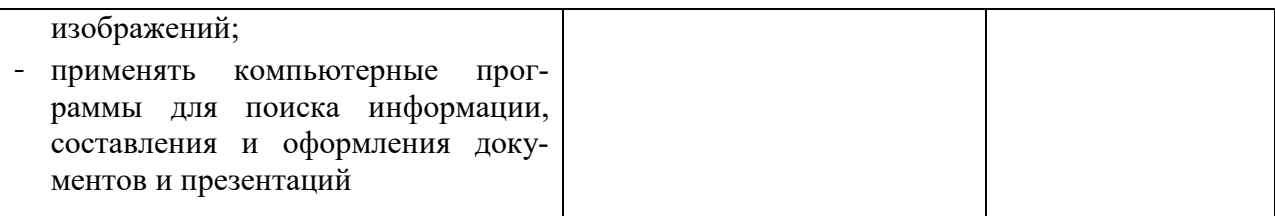